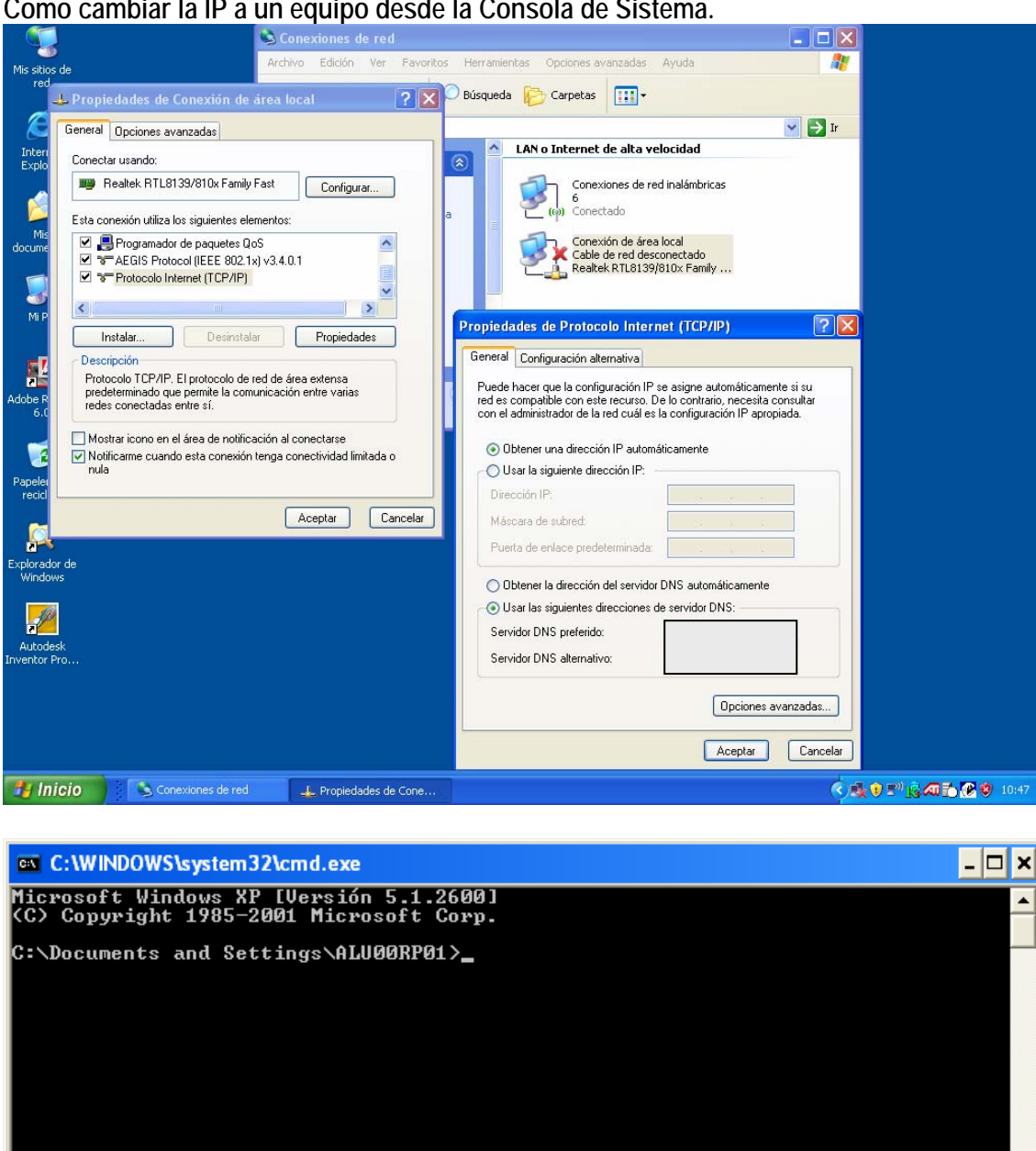

**Como cambiar la IP a un equipo desde la Consola de Sistema.** 

Microsoft Windows XP [Versión 5.1.2600] (C) Copyright 1985-2001 Microsoft Corp.

C:\Documents and Settings\ALU00RP01>**netsh interface ip set address "Conexión de área local" static 192.168.0.10 255.255.255.0**

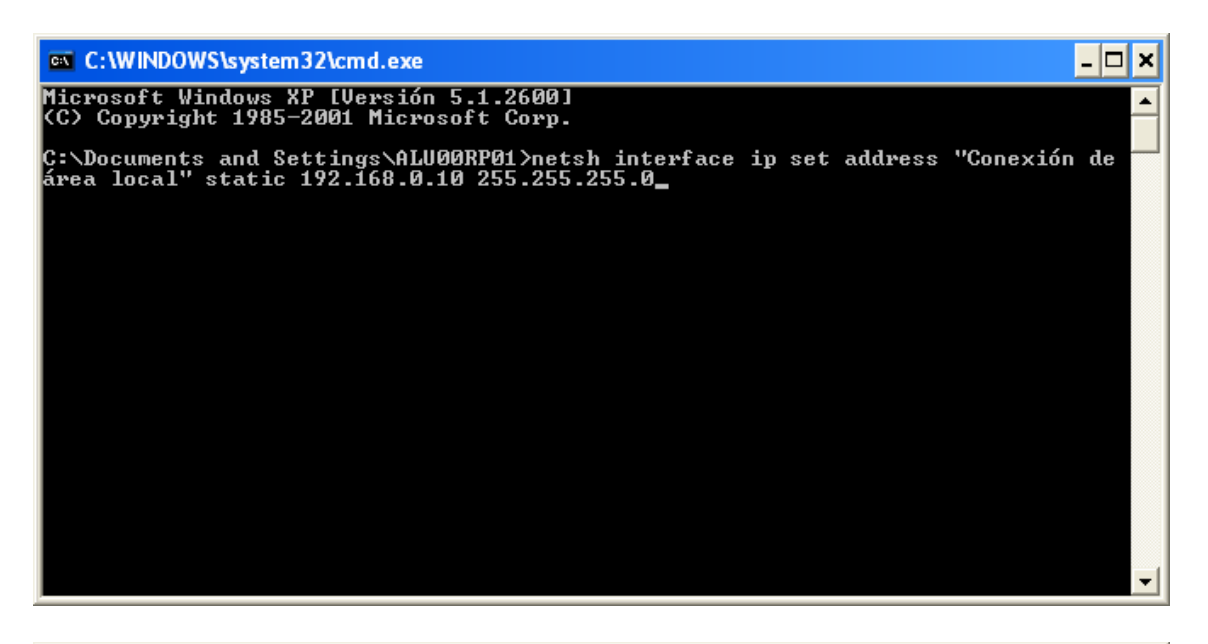

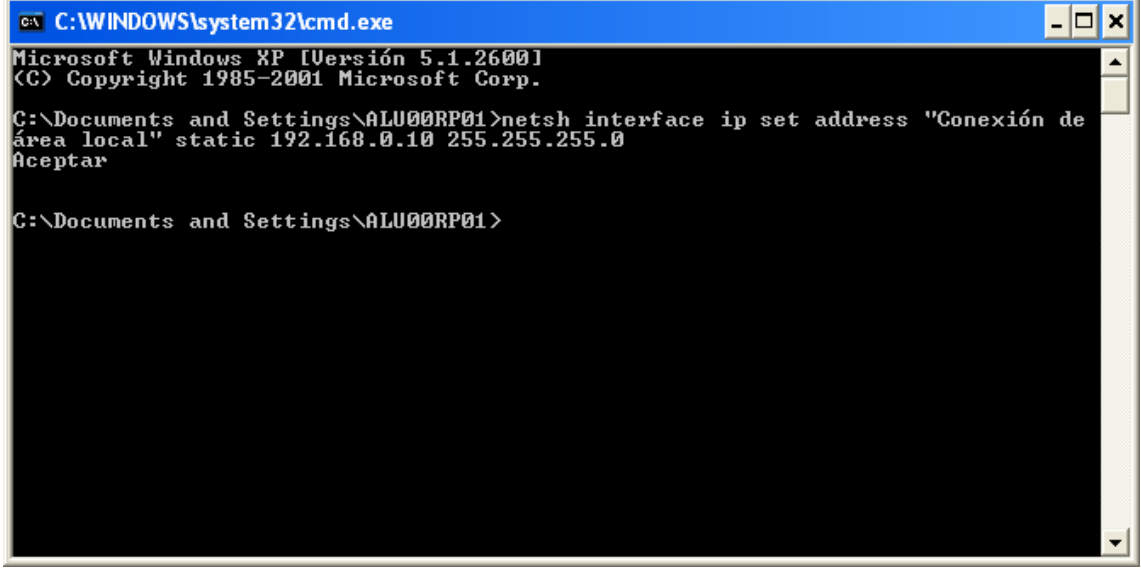

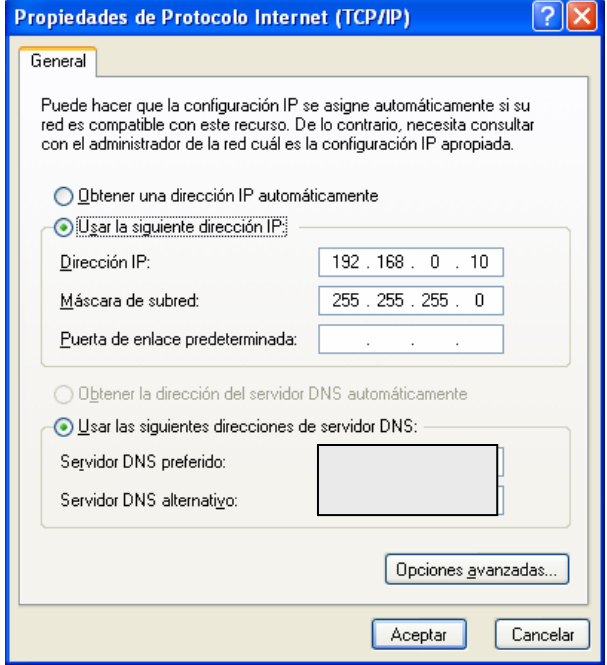